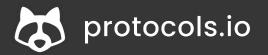

# Introduction to protocols.io

Emma Ganley emma@protocols.io

Feb 9th, 2024

SPRINGER NATURE

### Housekeeping

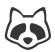

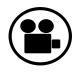

We will record the webinar (registrants will receive a link to the recording and these slides)

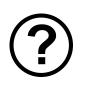

Q&A will be at the end, but please add your questions in the Q&A or Chat during the webinar as they occur to you.

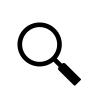

Check out our other webinars: <u>https://www.protocols.io/webinars</u> Request a demo: <u>https://www.protocols.io/help/demo</u>

### Agenda

| $\sim$ |  |
|--------|--|
|        |  |

- 1. Why Sharing Methods Matters
- 2. Introduction to protocols.io Mission & Key Functionality
- 3. Navigating protocols.io Public repository Create and share protocols Publish protocols Protocol Entry Service
- 4. Q&A

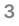

### Agenda

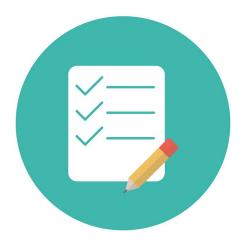

#### 1. Why Sharing Methods Matters

- 2. Introduction to protocols.io Mission & Key Functionality
- 3. Navigating protocols.io Public repository Create and share protocols Publish protocols Protocol Entry Service
- 4. Q&A

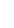

4

### **Methods Are Frequently Lost**

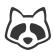

#### Biologists...

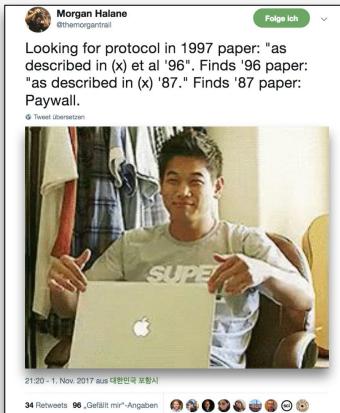

#### Physicists...

Daniel Gonzales @dgonzales1990

Folge ich

 $\vee$ 

2017: "Devices were fabricated as previously described [ref 8]"

[ref 8] 2015: "Devices were fabricated as previously described [ref 4]"

[ref 4] 2013: "Devices were fabricated as previously described [ref 2]"

[ref 2] 2009: "Devices were fabricated with conventional methods"

 Image: Structure of Tweet übersetzen

 13:16 - 17. Jan. 2018

 230 Retweets
 798 "Gefällt mir"-Angaben

 Image: Structure of Structure of

#### **Researchers cannot:**

- → Find,
- → Access, or
- → Replicate

#### Experimental /

**Methodological Details** 

The Atlantic

How Reliable Are Cancer Studies? January 18, 2017

### The hardest part, by far, was figuring out exactly what the original labs actually did.

Scientific papers come with methods sections that theoretically ought to provide recipes for doing the same experiments. But **often**, **those recipes are incomplete**, **missing out important steps**, **details**, **or ingredients**. **In some cases**, **the recipes aren't described at all**; researchers simply cite an earlier study that used a similar technique.

### Cancer Biology Reproducibility Project

Repeating & building upon previously published work is hard

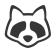

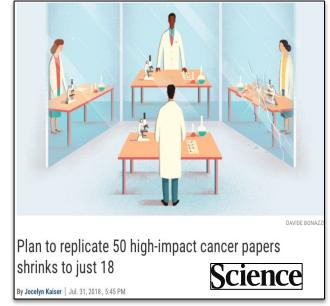

← → C ம் ☆ 🗊 🔲 🕜 🌓 PubMed 👂 TriNet Platform 🚺 TIAA 🥃 Empower Retirem... 👿 MRA 👸 Homepage 👸 Console 🝶 TASC 🗢 WEX 🗖 Beginner Worksho... When preparing replications of 193 experiments from 53 papers there were a number of challenges. **69%** 2% 70% experiments with open data of experiments required asking for key reagents of experiments needing a key reagent origina authors were willing to share 0% 32% of protocols completely described of experiments the original authors were very of experiments the original authors were not helpful (or unresponsive) helpful

### Cancer Biology Reproducibility Project

Papers / Researchers do not have sufficient information for experiments to be repeated

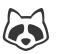

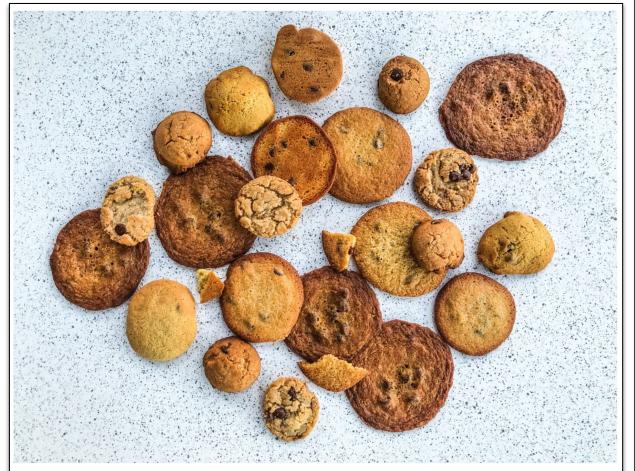

These were all made by tweaking the same recipe. Rachel Askinasi/Insider

(Screenshot from https://www.insider.com/chocolate-chip-cookies-common-baking-mistakes-photos)

### Methods Matter for Reproducible Research

#### **IF Cookies == Data / Results**

ANALYSIS OF Size, Thickness, Texture, Hardness, Flavour

#### CAN ONLY BE INTERPRETED IN CONTEXT OF THE TWEAKS

Too much flour or sugar, Baking powder instead of baking soda, etc.

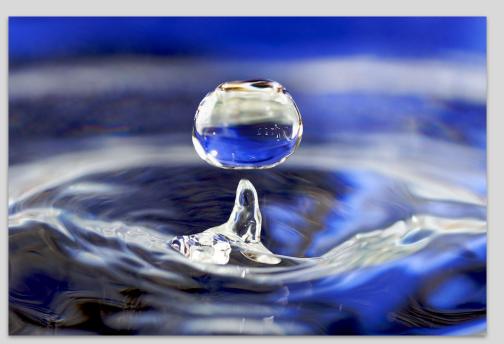

Image Attribution: CC-BY 2.0 José Manuel Suárez from Spain

#### A Drop in the Research Data Ocean

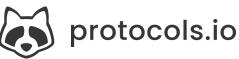

### Data Sharing needs Methods Sharing

If you share data, you need to also share comprehensive methods details

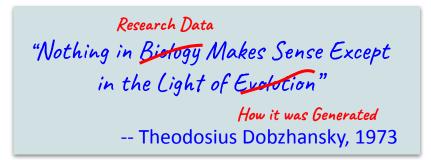

### Agenda

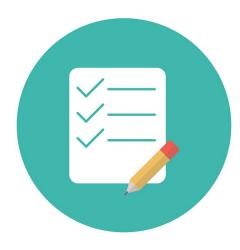

- 1. Why Sharing Methods Matters
- **2. Introduction to protocols.io** Mission & Key Functionality
- 3. Navigating protocols.io Public repository Create and share protocols Publish protocols Protocol Entry Service
- 4. Q&A

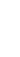

#### **Overview: Mission of protocols.io**

# Make it easy to share method details before, during, and after publication.

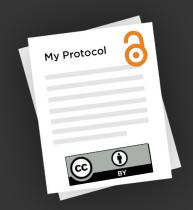

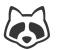

5

Q SEARCH

#### Bring <u>structure</u> to your research

A secure platform for developing and sharing reproducible methods.

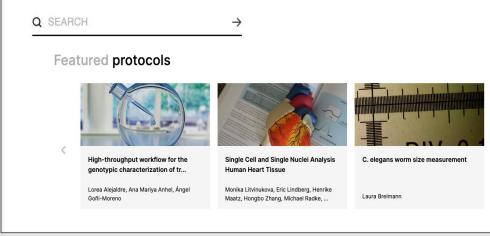

https://protocols.io/welcome

### FAIR: Discover Protocols

Findable & Accessible

- Open access repository
- All research disciplines
- Collaborative tool
- Archived & Mirrored

#### Some stats

| Total users:             | >160,000   |
|--------------------------|------------|
| Total public protocols:  | >16,700    |
| Total private protocols: | >68,600    |
| Average views/month:     | >200,000   |
| Visitors in 2022:        | >1,000,000 |

### Publish your protocol, get a DOI link, place in your Materials and Methods

#### PLOS BIOLOGY

🔓 OPEN ACCESS 度 PEER-REVIEWED

RESEARCH ARTICLE

#### Commensal bacteria and essential amino acids control 5 choice behavior and reproduction

Ricardo Leitão-Gonçalves 🗠, Zita Carvalho-Santos 🗠, Ana Patrícia Francisco 🗠, Gabriela Tondolo Fioreze, Margar Célia Baltazar, Ana Paula Elias, Pavel M. Itskov, Matthew D. W. Piper, Carlos Ribeiro 🖾

Published: April 25, 2017 • https://doi.org/10.1371/journal.pbio.2000862

| Article        | Authors                | Metrics                                                                 | Comments                                                                                                    | Media Cove                        |  |  |  |  |
|----------------|------------------------|-------------------------------------------------------------------------|----------------------------------------------------------------------------------------------------|-----------------------------------|--|--|--|--|
| ×              |                        |                                                                         |                                                                                                    |                                   |  |  |  |  |
|                | Abstract               |                                                                         | 그는 사람은 영상 이 방송 전 가슴을 통하게 하는 것이 좋다.                                                                                                    |                                   |  |  |  |  |
| Abstract       | Author summary         |                                                                         |                                                                                                    |                                   |  |  |  |  |
| Author summary | Introduction           |                                                                         |                                                                                                    |                                   |  |  |  |  |
| Introduction   | Results                | Materials and mether                                                    | nods                                                                                                    |                                   |  |  |  |  |
|                | Discussion             | Methods and protocols for D                                             | Methods and protocols for Drosophila rearing, media preparations, and micr                                                                                                    |                                   |  |  |  |  |
| Results        | Materials and methods  | are available as a collection in protocols.io dx.doi.org/10.17504/prote |                                                                                                    |                                   |  |  |  |  |
|                | Supporting information | Drosophila stocks and                                                   | I interactions and suggest the intriguing possible<br>behavior and brain function in invertebrates and<br>g abilities of the nervous system.<br>Inds<br>sophila rearing, media preparations, and microb<br>protocols.io <u>dx.doi.org/10.17504/protocols.io.ho</u><br>genetics<br>periments were performed with mated w <sup>1118</sup> ferman<br>pan-neuronal ( <i>elav-Gal4</i> [90]), tracheal ( <i>btl-Gal4</i> [90<br>expression of RNAi delivering transgenes against |                                   |  |  |  |  |
|                | Acknowledgments        | Unless stated otherwise, all                                            | experiments were performed                                                                                                    | with mated w <sup>1118</sup> ferm |  |  |  |  |
|                | References             | Ubiquitous (tubulin-Gal4 [89]                                           | ), pan-neuronal ( <i>elav-Gal4</i> [9                                                                                                    | 0]), tracheal ( <i>btl-Gal4</i>   |  |  |  |  |
|                |                        | (CC7200) was ashieved by                                                | vegening Cald corning formals                                                                                                    | flice with three inden            |  |  |  |  |

#### Methods and protocols for ..... are available as a collection in protocols.io (DOI link)

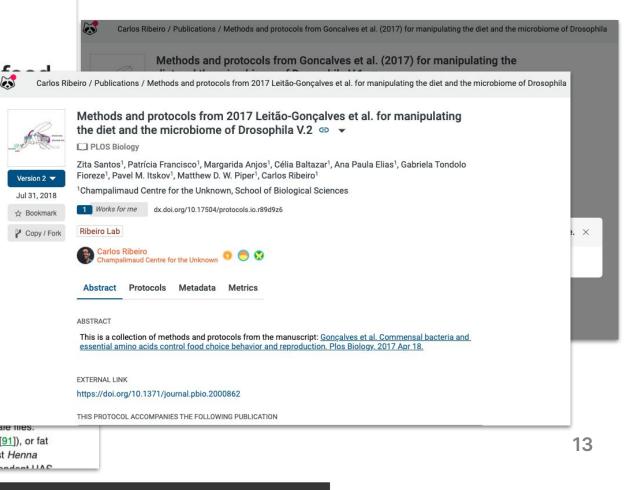

### Links with Many Journals

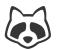

#### **Journals & Publishers**

Recommending protocols.io on manuscript submission

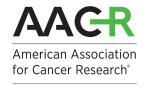

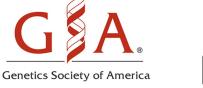

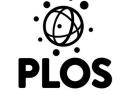

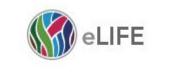

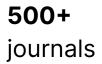

Discover how you can include your protocol in an article to submit for peer review PUBLISH PEER REVIEW OPTIONS 0 RESERVE DOI POST DRAFT EDIT **BMC Methods** Nature Protocols Demo Example Proto ۲ COMMENTS 0 PLOS One Lab Protocol Emma Ganley 定 RUN protocols.io

### Lab Protocols in PLOS ONE

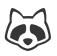

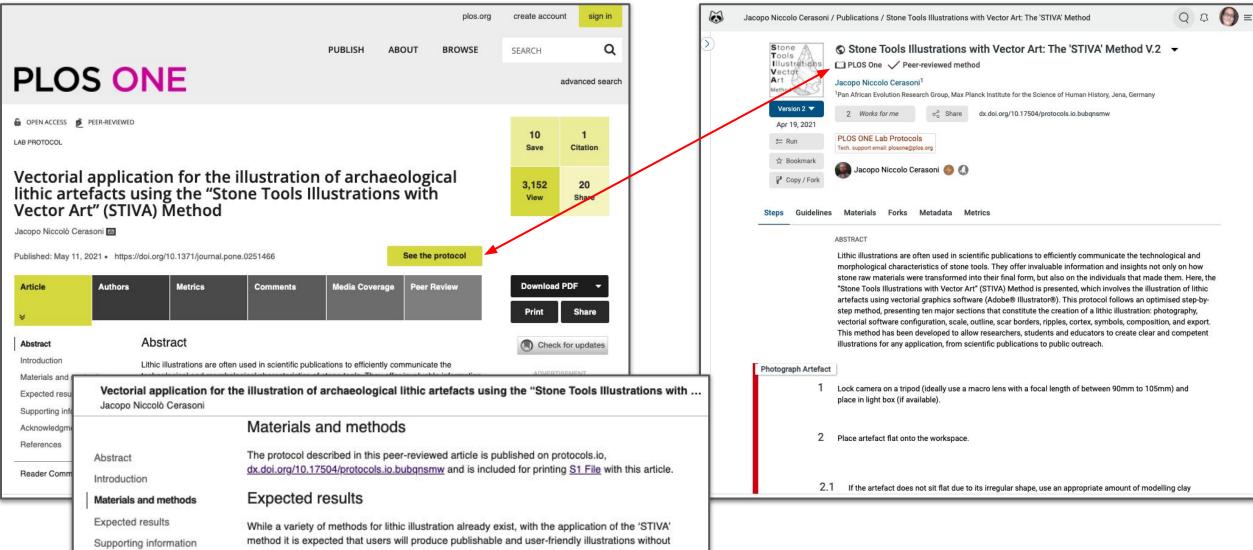

### Organizations encouraging use of protocols.io

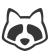

#### **Journals & Publishers**

Recommending protocols.io on manuscript submission

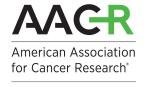

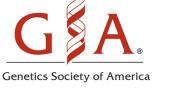

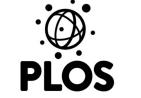

eLIFE @

**500+** journals

#### **Funders**

Requiring or recommending protocols.io in grant guidelines/policies

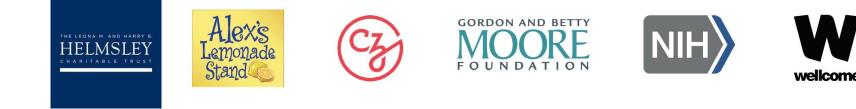

#### Institutions

Campus licenses for more reproducible research and publications.

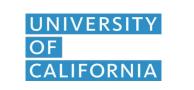

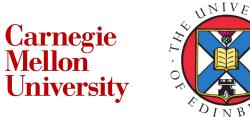

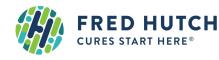

+ more

### **Facilitating Cross-Disciplinary Connections**

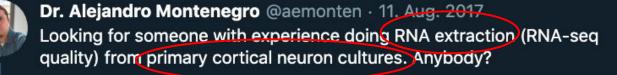

0 4

Elena MM, PhD @ElenaMinones

Q

2

Antwort an @lteytelman @aemonten und @thatdnaguy I'd say from those @ProtocolsIO the basic should work, you need to adjust volume/ce (protocols.io/view/RNA-extra...)

11 9

#### Tweet übersetzen

d protocols.

#### RNA extraction protocol (Trizol)

This protocol describes how to extract to flatworms. It is from:Hebert, F, O; Gramba & protocols.io

| DATA NOTE Oper                                                                                                    | n Acce |
|----------------------------------------------------------------------------------------------------|--------|
| Transcriptome sequences spanning key<br>developmental states as a resource for the<br>study of the cestode <i>Schistocephalus</i><br><i>solidus</i> , a threespine stickleback parasite | Cross  |

GigaScience

François Olivier Hébert<sup>1\*</sup>, Stephan Grambauer<sup>2</sup>, Iain Barber<sup>2</sup>, Christian R. Landry<sup>1</sup> and Nadia Aubin-Horth<sup>1</sup>

#### Abstract

Hébert et al. GigaScience (2016) 5:24

DOI 10.1186/s13742-016-0128-3

**Background:** *Schistocephalus solidus* is a well-established model organism for studying the complex life cycle of cestodes and the mechanisms underlying host-parasite interactions. However, very few large-scale genetic resources for this species are available. We have sequenced and *de novo*-assembled the transcriptome of *S. solidus* using tissues from whole worms at three key developmental states - non-infective plerocercoid, infective plerocercoid and adult plerocercoid - to provide a resource for studying the evolution of complex life cycles and, more specifically, how parasites modulate their interactions with their hosts during development.

**Findings:** The *de novo* transcriptome assembly reconstructed the coding sequence of 10,285 high-confidence unigenes from which 24,765 non-redundant transcripts were derived. 7,920 (77 %) of these unigenes were annotated with a protein name and 7,323 (71 %) were assigned at least one Gene Ontology term. Our raw transcriptome assembly (unfiltered transcripts) covers 92 % of the predicted transcriptome derived from the *s. solidus* draft genome assembly currently available on WormBase. It also provides new ecological information and orthology relationships to further annotate the current WormBase transcriptome and genome.

**Conclusion:** This large-scale transcriptomic dataset provides a foundation for studies on how parasitic species with complex life cycles modulate their response to changes in biotic and abiotic conditions experienced inside their various hosts, which is a fundamental objective of parasitology. Furthermore, this resource will help in the validation of the *S solidus* gene features that have been predicted based on genomic sequence.

Keywords: Transcriptome, RNA-seq, de novo assembly, Schistocephalus solidus, Parasite, Cestode, Flatworm, Threespine stickleback, Gasterosteus aculeatus

#### **Accelerate Science**

- $\rightarrow$  Increase Discoverability
- → Reproducibility
- → Facilitate Research Connections
- → Enable Reuse
- → Enhance Value of Research

### Key Benefits

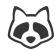

## Manage and Share Research Data and Protocols

### Simplify Teamwork and Improve Collaboration

) Save Time and Keep Work Organized

### Agenda

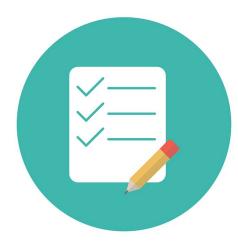

- 1. Why Sharing Methods Matters
- **2.** Introduction to protocols.io Mission & Key Functionality
- **3. Navigating protocols.io Demo if Internet OK!** Public repository Create and share protocols Publish protocols

Protocol Entry Service

4. Q&A

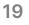

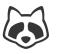

### **Public Repository: Search for Public Content**

| E SIGN IN                                                                                                    | SIGN UP                                                                                 |
|----------------------------------------------------------------------------------------------------|-----------------------------------------------------------------------------------------|
| Dring structure                                                                                                    | Q PCR X SEARCH                                                                          |
| Bring structure                                                                                                    | PUBLICATIONS PEOPLE NEWS WORKSPACES REAGENTS RESOURCES DISCUSSIONS HELP                 |
| to your research                                                                                                    | 882 results for PCR SORT BY RELEVANCE 🗘                                                 |
| A secure platform for developing and sharing reproducible methods.                                                                                                    | NOV 16, 2018 PUBLICATION                                                                |
| A secure platform for developing and sharing reproducible methods.                                                                                                    | Bounce PCR Version 3                                                                    |
| Q SEARCH →                                                                                                    | Sam Mugford <sup>1</sup> , Saskia Hogenhout <sup>1</sup> <sup>1</sup> John Innes Centre |
|                                                                                                    | Sam Mugford                                                                             |
|                                                                                                    | © 1.7K ± 70 ★ 5                                                                         |
| A secure platform for developing and sharing reproducible                                                                                                    | WORKSPACES                                                                              |
|                                                                                                    | Keyword appears in: keywords, abstract, title and 1 more places                         |
|                                                                                                    | JAN 17, 2017 PUBLICATION                                                                |
|                                                                                                    | Colony PCR                                                                              |
|                                                                                                    | Snehadri Sinha                                                                          |
| Create and discove                                                                                                    |                                                                                         |
| Central and secure place to       Dynamic and interactive methods,       experimental and c         organize up-to-date/versionable       runnable, precise.       methods with video | ⊙ 351                                                                                   |
|                                                                                                    |                                                                                         |

#### https://protocols.io/welcome

#### Find published protocols to run / fork 20

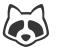

### **Public Repository: Search for Public Content**

| ILTS                                                                                                    | Ģ                                                                                                    | PREMIUM Organoid and Assembloid      | Q SEAR                                                                                                    | сн 遵 🗹 (                                                                    |
|----------------------------------------------------------------------------------------------------|----------------------------------------------------------------------------------------------------|--------------------------------------|----------------------------------------------------------------------------------------------------|-----------------------------------------------------------------------------|
| Q organoid PUBLICATIONS PEOPLE NEWS WORKSPACES                                                                                                    | REAGENTS RESOURCES DISCUSSIONS HELP                                                                                                    | 3 8 8                                | Q SEARCH                                                                                                    | USSIONS MC                                                                  |
| 14 results for organoid                                                                                                    | SORT BY MEMBERS \$                                                                                                    | Organoid and Assembloid              | NOVEMBER 28, 2022<br>JUL 14, 2020<br>Duke - Isolation, Culture, and Maintenance of Patient-Derived Tumor Biopsy Version 2                                                                                                    | PUBLICATIC                                                                  |
| Neurodegeneration Method Development Community           Antibody and affinity reagents for neurodegeneration, Single cell<br>methods and analysis, Human tissue resources, Stem cell and organoid<br>approaches           131 MEMBERS         108 PUBLICATIONS           Keyword appears in: research interests | The HausslerSalama Wet Lab<br>Organoids, KZNFs, TE's, NOTCH2NL<br>23 MEMBERS<br>Keyword appears in: research interests                                                                                                    | ©<br>MEMBERS<br>15<br>JOIN<br>MORE ↓ | Xiling Shen <sup>1</sup> , Marcos Negrete <sup>1</sup> , Kun Xiang <sup>1</sup> <sup>1</sup> Duke University, Department of Biomedical Engineering         Image: Shree Bose         Image: State State S | 1.collecting<br>tumor cells<br>2.passaging<br>3.cryopreserving<br>organoids |
| Organoid and Assembloid<br>15 MEMBERS 25 PUBLICATIONS<br>Keyword appears in: description, title                                                                                                    | AXX Single Cell Biology           10x Genomics,single cell,transcriptomics,scRNA-seq,snRNA-seq,snATAC-seq,spatial transcriptomics,IMC,CODEX,MERFISH           14 MEMBERS         7 PUBLICATIONS           Keyword appears in: description |                                      | AUG 12, 2022<br>Isolation of trophoblast organoids from full-term human placenta tissue<br>Carolyn Coyne <sup>1</sup> , henryyang <sup>1</sup><br><sup>1</sup> Duke University<br>Carolyn Coyne                                                                                                    | PUBLICAT                                                                    |
| Cellular Generation and Phenotyping<br>IPSC, IPSC differentiation, organoids, cell model systems, cellular<br>biology, stem cells<br>12 MEMBERS 19 PUBLICATIONS<br>Keyword appears in: research interests                                                                                                    | QuadBio         single-cell genomic, imaging, computational tools, organoid, development, regeneration         7 MEMBERS       5 PUBLICATIONS         Keyword appears in: research interests                                              |                                      | <ul> <li>234 ★ 1</li> <li>AUG 17, 2022</li> <li>Passaging of trophoblast organoids from full-term placental tissue.</li> <li>Carolyn Coyne<sup>1</sup>, henryyang<sup>1</sup></li> </ul>                                                                                                    | PUBLICATI                                                                   |
| CHOP Gastrointestinal Epithelium Modeling Program<br>patient derived organoids, 3D culture, personalized medicine, intestine,<br>esophagus<br>3 MEMBERS 1 PUBLICATION<br>Keyword appears in: research interests                                                                                                  | organoid<br>1 MEMBER<br>Keyword appears in: title                                                                                                    |                                      | and join public workspaces<br>relevant to your research                                                                                                    |                                                                             |

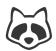

### Sign up for an account:

| 😑 🐼 protocols.io FEAT                                       | URES PLANS BLOG CASE STUDY                          | SIGN IN SIGN UP                                                                                     | protocols.io                                                                                                    |
|-------------------------------------------------------------|-----------------------------------------------------|----------------------------------------------------------------------------------------------------|----------------------------------------------------------------------------------------------------|
| Bring <u>struc</u><br>to your res                           |                                                     |                                                                                                    | Create your account Email Password SSO CONTINUE WITH SSO                                                                                          |
| A secure platform for developin                             | ng and sharing reproducible methods.<br>→           |                                                                                                    | OR OR OR OR OR OR OR OR OR OR OR OR OR O                                                                                                    |
| edures safety checklists                                    | instructions / manuals biology                      | chemistry computational workflow                                                                    | Already have an account? SIGN IN<br>About Terms Privacy Contact<br>Check if your organisation has a license:<br>https://protocols.io/institutions |
| Central and secure place to organize up-to-date/versionable | Dynamic and interactive methods, runnable, precise. | Create and discover reproducible<br>experimental and computational<br>methods with video, reagents, | Check If Your Organization Already Has Premium Access Carnegie Melion University UC Berkeley UC Lawrence Berkeley National Laboratory             |

#### https://protocols.io/welcome

### **User Account Options**

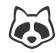

#### Open Research Free Account

Two private protocols

Unlimited public protocols

Unlimited public workspaces

Unlimited public versions and forks

Long term preservation

**Basic Support** 

#### Individual Premium Workspace

Everything in Open research

PLUS:

Unlimited private protocols

Private and secure workspace

Training

**Dedicated Support** 

Plus more...

#### Institutional License

Everything in Open research PLUS: Unlimited private protocols Unlimited private workspaces Protocol import service SAML single sign-on Training webinars Plus more....

#### Protocol / Document Editor and Viewer

### Using protocols.io

File Manager

## 

Access all workspaces Arrange folders / files Develop protocols Edit / Comment Interact with team members Discussions / resources

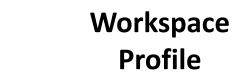

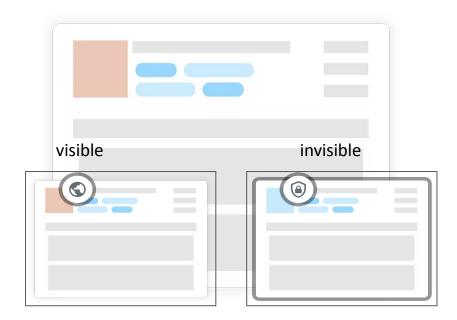

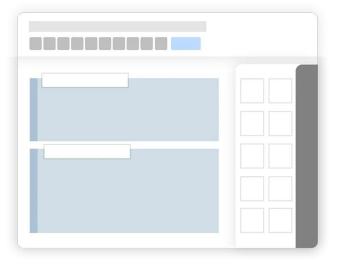

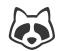

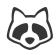

### Navigating protocols.io: File Manager

| 🗧 🔍 🏹 File Manager - Emmas workspa                        | × +             |                     |                     |       |                                    |               |                  |                    |     | ~ |
|-----------------------------------------------------------|-----------------|---------------------|---------------------|-------|------------------------------------|---------------|------------------|--------------------|-----|---|
| $\leftarrow$ $\rightarrow$ C $($ protocols.io/file-manage | r/9D8D69BA3E    | 5C11EC86190A5       | 8A9FEAC02           |       |                                    | <b>-</b> Q    | . Ô              | ☆ C                | I 💮 | : |
| 💧 prot.io GDrive 🛛 🏹 Lab Protocols 🗖 Brex                 | G GTranslate    | 🐼 Console 📘         | GLE agenda          |       |                                    |               |                  |                    |     |   |
| PREMIUM Emmas workspace                                   |                 |                     |                     | NEW · | Search files                       |               | (                |                    |     | ≡ |
| Q Emmas workspace                                         | Recently edited |                     |                     |       |                                    | Proto         | ocol files       | to import          |     | × |
| Emma Ganley                                               | Emma Gan        |                     | Name<br>Emma Ganley |       | untitled collection<br>Emma Ganley | Kind<br>Size  |                  | Folder<br>Show siz | 70  |   |
| E • Storage                                               | Name            |                     | Ver.                | Size  | Last modified 🔻                    | + <u>*</u> SI | HARE             | 310W 314           |     |   |
| N Storage<br>2.5MB of 10GB used                           | Files to Expo   | rt                  |                     |       | Sep 02, 2022 at 9:22 AM            | -             | KPORT            | R                  |     | • |
| View All Files                                            | Run records     |                     |                     |       | Aug 25, 2022 at 8:02 AM            | ★ AI          | DD TO QUIO       | CK ACCESS          |     |   |
| 🧶 •                                                       | Archive         |                     |                     |       | Apr 20, 2022 at 11:27 AM           | RI            | IOVE TO<br>ENAME |                    |     |   |
| Start >                                                   | Protocol files  | to import           |                     |       | Nov 23, 2021 at 3:58 PM            | ∎ M           | OVE TO TR        | IASH               |     |   |
|                                                           | Protocols in o  | development         |                     |       | Nov 16, 2021 at 9:12 AM            |               |                  |                    |     |   |
| <u></u> •                                                 | Working prot    | ocols - published   |                     |       | Nov 16, 2021 at 9:11 AM            |               |                  |                    |     |   |
|                                                           | Working prot    | ocols - unpublished |                     |       | Nov 16, 2021 at 9:11 AM            |               |                  |                    |     |   |
| C +                                                       | Protocol        |                     | cgybtxsn            | 101KB | Sep 22, 2022 at 7:48 AM            |               |                  |                    |     |   |
| 0                                                         | Protocol        |                     | 1                   | 110KB | Sep 22, 2022 at 7:48 AM            |               |                  |                    |     |   |
|                                                           | <u>~</u>        |                     |                     |       |                                    |               |                  |                    |     |   |

Access all workspaces Arrange folders / files

- Supports any file type
- Archiving, auditing, exporting
- Connect to Dropbox, One Drive, Box, OSF, LabArchives ...
- Enterprise grade security and backup functionality

### Navigating protocols.io: Workspace Profile

| \$                                                                                                    | Groups / Coronavirus Met | hod Development Community / Publications                                                                                                    |                                                        |                                                                                                    |                                                                 |
|----------------------------------------------------------------------------------------------------|--------------------------|----------------------------------------------------------------------------------------------------|--------------------------------------------------------|----------------------------------------------------------------------------------------------------|-----------------------------------------------------------------|
| Q<br>+ •                                                                                                    |                          | © Coronavirus Method Dev<br>Open Community<br>INTERESTS                                                                                                    |                                                        | -                                                                                                    | + NEW  GROUP FOLDER (37)  TASKS  EXPORT GROUP EXPORT GROUP      |
| •                                                                                                    |                          | coronavirus, SARS-CoV-2, 2019-nCoV, Severe acute re                                                                                                    | espiratory syndrome coronavirus 2, SAR                 | S, nCov, COVID-19, virus, pandemic, virai, virology                                                                                                    | CONTACT ADMIN                                                   |
| Image: A transformed and transformed and tr |                          | Timeline About Pu                                                                                                    | Ublications Members Discussion<br>71 354 195           | ons Resources News<br>21 6                                                                                                    |                                                                 |
|                                                                                                    |                          | CATEGORY: All publications       SORT BY: Date         Image: Sort By: Date       Viral RNA extraction low-cost protocol for SARS-Cov2 at AGROSAVIA         Alejandro Caro-Quintero <sup>1</sup> , Roxana Yockteng <sup>1</sup> AGROSAVIA/Universidad Nacional de Colomi         Image: May 16, 2020       Coronavirus Method Development Comming         Reclone.org (The Reagent Collaboration Not contact       Contact         Alejandro Caro-Quintero       Alejandro Caro-Quintero | ol optimized<br>hbia<br>hunity                         | Contact<br>Jerome Nicod                                                                                                    | (HSL),                                                          |
|                                                                                                    |                          | 15 views         SARS-CoV-2 detection using BGI RT-P         Wei-Ting Lu <sup>1</sup> , Ming Jiang <sup>1</sup> , Robert Goldstone <sup>1</sup> ,         Ambrose <sup>1</sup> , Chris Ekin <sup>2</sup> , Amy Strange <sup>1</sup> , Nnenna <sup>1</sup> The Francis Crick Institute, <sup>2</sup> Health Services I <sup>3</sup> University College London         Coronavirus Method Development Commu         Crick COVID-19 Consortium                                              | , Karen<br>a Kanu <sup>3</sup> , Paul<br>Laboratories, | Kit-free automated RNA extraction for SARS-C<br>testing<br>Efthymios Fidanis <sup>1</sup> , Maria Greco <sup>1</sup> , Amelia Edwards <sup>1</sup> , Mar<br>Crawford <sup>1</sup> , Laura Cubitt <sup>1</sup> , Sophia Ward <sup>1</sup> , Robert Goldstor<br><sup>1</sup> The Francis Crick Institute, <sup>2</sup> University College London,<br>Institute of Cancer Research, The Royal Marsden Hospit<br>Coronavirus Method Development Community<br>Crick COVID-19 Consortium | <br>CoV-2<br>Irgaret<br>ne <sup>1</sup> ,<br>, <sup>3</sup> The |
| ?                                                                                                    |                          | CONTACT<br>Jerome Nicod                                                                                                    |                                                        | CONTACT                                                                                                    |                                                                 |

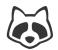

### File Manager ↔ Workspace Profile

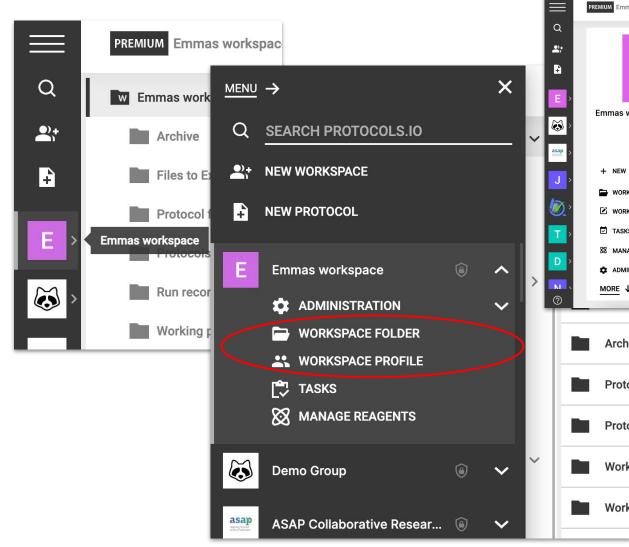

| as workspace  |                             |              |                                                               | Q SEARCH                               | <u>¢</u>             | đ 🌀          | )                                                      |           |
|---------------|-----------------------------|--------------|---------------------------------------------------------------|----------------------------------------|----------------------|--------------|--------------------------------------------------------|-----------|
|               | TIMELINE                    | PUBLICAT     | TIONS 1 MEMBERS 1                                             | DISCUSSIONS RESOUR                     | CES                  | NEWS         |                                                        |           |
|               | Q SEARCH                    |              |                                                               |                                        | FILTER:              | ALL 🗘        |                                                        |           |
|               | FEBRUARY 22, 2022           |              |                                                               |                                        |                      |              |                                                        |           |
|               | FEB 22, 2022                |              |                                                               |                                        | PUBLIC               | ATION        |                                                        |           |
| rkanaaa       | Protocol in dev             | - Seq Analys | ysis pipeline                                                 |                                        |                      |              |                                                        |           |
| rkspace       | Emma Ganley <sup>1</sup>    |              |                                                               |                                        |                      |              |                                                        |           |
| MEMBERS       | <sup>1</sup> protocols.io   |              |                                                               |                                        |                      |              |                                                        |           |
| 1             | 🔗 Emma Ganley               | ,            |                                                               |                                        |                      |              |                                                        |           |
|               |                             |              |                                                               |                                        |                      |              |                                                        |           |
| ACE FOLDER    | · 52                        |              |                                                               |                                        |                      |              |                                                        |           |
| ACE SETTINGS  | NOVEMBER 5, 2021            |              |                                                               |                                        |                      |              |                                                        |           |
| ACE SET TINGS | NOVEMBER 5, 2021            |              |                                                               |                                        |                      |              |                                                        |           |
|               | Workspace crea              | ted          |                                                               |                                        |                      |              |                                                        | -         |
| REAGENTS      | PREMIUM Emmas workspace     |              |                                                               |                                        |                      | í            | Q SEARCH 🧐 🗄                                           | j 🌔       |
| STRATION      | W Emmas workspace           | ~            | RECENTLY Dutitled protocol                                    | Ny Collection                          |                      | Emmas cop    | y of CU                                                |           |
|               | Archive                     |              |                                                               |                                        |                      |              |                                                        | NE14 1    |
|               | Files to Export             |              | FILES 🔅                                                       |                                        |                      |              |                                                        | NEW +     |
|               |                             |              | NAME                                                          |                                        | VER.                 | SIZE         | LAST MODIFIED - OW                                     | NER       |
|               | Protocol files to import    |              | Files to Export                                               |                                        |                      |              | Sep 02, 2022 at 9:22 AM                                |           |
|               | Protocols in development    | >            | Run records                                                   |                                        |                      |              | Aug 25, 2022 at 8:02 AM                                |           |
|               | Run records                 |              | Arabiya                                                       |                                        |                      |              | Are 20, 2022 et 11:27 AM                               |           |
|               | Working protocols - publish | ned          | Archive                                                       |                                        |                      |              | Apr 20, 2022 at 11:27 AM                               |           |
|               | Working protocols - unpubl  | ished        | Protocol files to import                                      |                                        |                      |              | Nov 23, 2021 at 3:58 PM                                |           |
|               | 😹 Emma Ganley               |              | Protocols in development                                      |                                        |                      |              | Nov 16, 2021 at 9:12 AM                                |           |
|               |                             |              |                                                               |                                        |                      |              |                                                        |           |
|               | Trash                       | ~            | Working protocols - published                                 |                                        |                      |              | Nov 16, 2021 at 9:11 AM                                |           |
|               | Trash                       |              | Working protocols - published                                 |                                        |                      |              | Nov 16, 2021 at 9:11 AM                                |           |
|               | _                           |              | Working protocols - published Working protocols - unpublished |                                        |                      |              | Nov 16, 2021 at 9:11 AM<br>Nov 16, 2021 at 9:11 AM     |           |
|               | _                           |              |                                                               |                                        | cmt2u6qe             |              |                                                        | ma Ganley |
|               | _                           |              | Working protocols - unpublished                               |                                        | cmt2u6qe<br>cmtuu6nw | 27КВ         | Nov 16, 2021 at 9:11 AM                                |           |
|               | redesign test folder from R |              | Working protocols - unpublished                               | geted in situ genome-wide profiling wi | cmtuu6nw             | 27КВ<br>23КВ | Nov 16, 2021 at 9:11 AM<br>Jan 16, 2023 at 11:40 AM Em | ma Ganley |

#### **Workspace Administration**

Ĉ

TASKS

**MANAGE REAGENTS** 

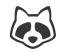

#### × MENU -> Q SEARCH <u>6</u>3 PREMIUM Emmas workspace / Settings 1 SEARCH PROTOCOLS.IO Q ← BACK TO WORKSPACE SAVE AND CLOSE SAVE CHANGES 2+ NEW WORKSPACE Workspace Profile Photo NEW PROTOCOL + Recommended size: 500x500 px E **Emmas workspace** Emmas workspace Ε ~ ۲ BASIC INFO MEMBERS ADMINISTRATION . ~ 1 Workspace name WORKSPACE SETTINGS Emmas workspace + NEW MANAGE MEMBERS - Workspace URL WORKSPACE FOLDER https://protocols.io/workspaces/emmas-workspace MANAGE ACCESS **WORKSPACE SETTINGS** MANAGE CATEGORIES WORKSPACE DESCRIPTION ubscript TASKS FILE MANAGER INSTRUCTIONS Β Ι Φ Ξ Ξ Ξ Ξ Ξ Ξ ×<sup>2</sup> ×<sub>2</sub> Ο Σ ⊞ Ξ Ξ ズ **MANAGE REAGENTS REMOVE PUBLICATIONS D** ADMINISTRATION **NOTIFY MEMBERS** MORE ↓ WORKSPACE FOLDER **WORKSPACE PROFILE**

### **Workspace Administration**

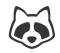

#### ADVANCED OPTIONS $\ \downarrow$

| VISIBILITY SETTINGS<br>CHOOSE WHO CAN ACCESS TO THE GROUP                                                        |                   |
|----------------------------------------------------------------------------------------------------|-------------------|
| O Public<br>Your workspace will appear in search results and its members will be listed on the workspace profile |                   |
| Private/Internal     The workspace will be visible only to you and members of the workspace that you invite      |                   |
| WORKSPACE MEMBERSHIP                                                                                             |                   |
| Open to all<br>Anyone may join this group                                                                        |                   |
| By request<br>Anyone may ask to join but you control who gets in                                                 |                   |
| By invitation only     Only you and the members of the workspace will see the workspace                          |                   |
| Allow members to invite anyone to the workspace<br>Visible to my organization                                    |                   |
| INVITATION LINK ①                                                                                                |                   |
| https://www.protocols.io/joinworkspace/emmas-new-workspace/EMVKL                                                 | GENERATE NEW LINK |
|                                                                                                    |                   |
| Manage members                                                                                                   | Q SEARCH 🖉 🗹 🌘    |
| CONFIRMED (1) INVITED (1)                                                                                        |                   |
| Invite people X                                                                                                  | INVITE PEOPLE     |
| Email addresses                                                                                                  | Joined +          |

| nembers                                                                                |                     |             | Q           | SEARCH     | τ <mark>©</mark> | Ī    | ( |
|----------------------------------------------------------------------------------------|---------------------|-------------|-------------|------------|------------------|------|---|
|                                                                                        | CONFIRMED (1)       | INVITED (1) |             |            |                  |      |   |
| Invite people                                                                          |                     | ×           |             | IN         | /ITE PE          | OPLE |   |
| Email addresses                                                                        |                     |             |             | Jo         | ined 👻           |      |   |
| Type and press enter to add emails                                                     |                     | -           | Notificatio | ns: 1 🗸 No | ov 05, 20        | 21   |   |
| Invite followers or people you follow ( <u>search protocol</u><br>Type to search users | <u>s.io)</u>        |             |             |            |                  |      |   |
| Note (optional)                                                                        |                     | *           |             |            |                  |      |   |
| https://www.protocols.io/joinworkspace/emmas-                                          | new-workspace/EMVKL | . 10        |             |            |                  |      |   |
| Generate a new link                                                                    |                     |             |             |            |                  |      |   |
|                                                                                        | CANCEL              | NVITE       |             |            |                  |      |   |
|                                                                                        | _                   | _           |             |            |                  |      |   |

- Secure file sharing
- Task Manager
- Reagent Manager
- Workspace Visibility
- Manage Workspace Members
  - Invite colleagues
  - Generate a join link
  - Control permissions
- Configure Workspace Permissions

### **Create a Protocol: The Editor**

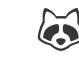

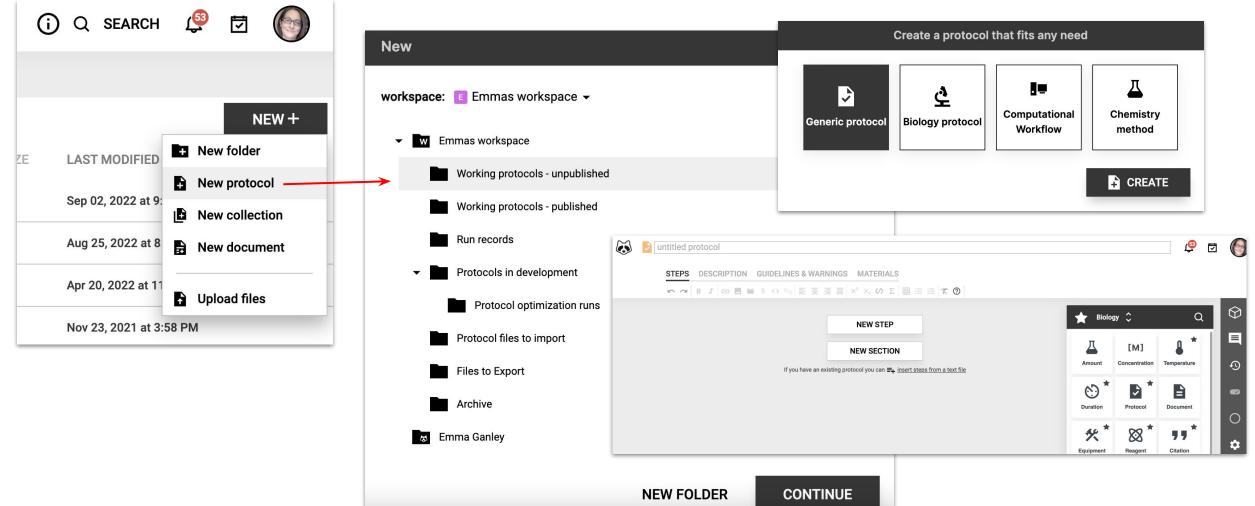

### Navigating protocols.io: The Editor

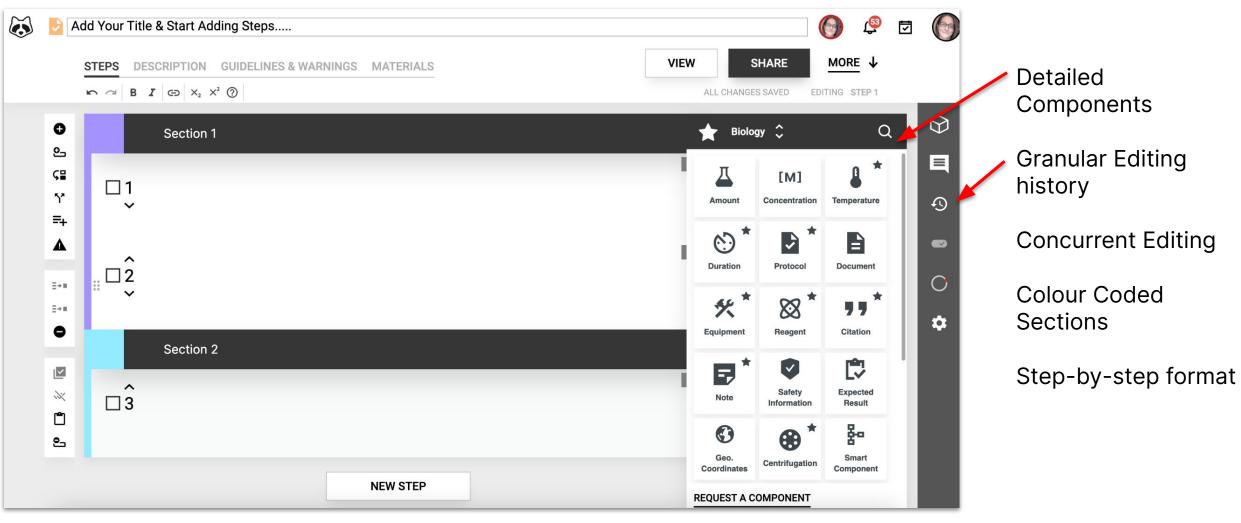

### Existing Protocol: Copy/Paste into protocols.io

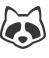

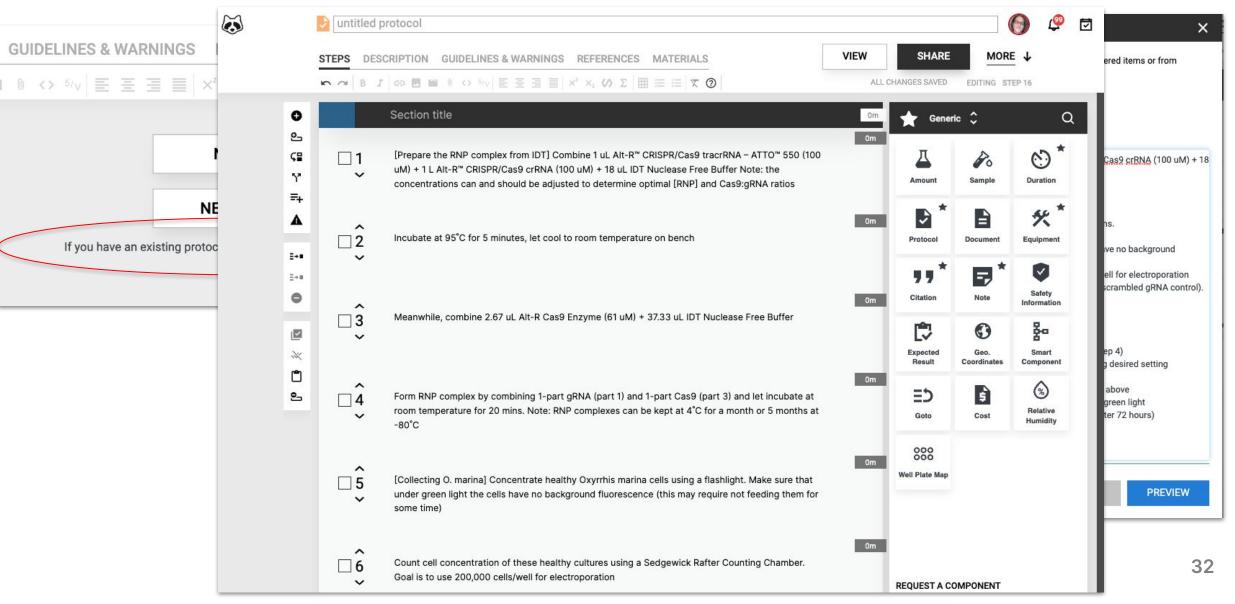

### Include as much information as possible

| 🐼 👂 Example protocol                                                                                                    |                                                                                                    |                                                                                                    | _ |
|----------------------------------------------------------------------------------------------------|----------------------------------------------------------------------------------------------------|----------------------------------------------------------------------------------------------------|---|
| Steps Description Guidelines & Warnings Materials                                                                                                    | VIEW SHARE 🛳 MORE 🔽 All changes saved                                                                                                    | Steps       Description       Guidelines & Warnings       Materials       VIEW       SHARE +1       MORE $\checkmark$ All changes saved $\sim$ $\sim$ $\sim$ $\sim$ $\circ$ $\circ$ <t< th=""><th>)</th></t<>                                                                                                    | ) |
| ▶ ~ B I G ■ 0 ↔ E Ξ Ξ ■ X <sup>2</sup>                                                                                                    | $\times_{\scriptscriptstyle 2} \checkmark \Sigma \boxplus \equiv \equiv \times \textcircled{0}$                                                                                                    |                                                                                                    | - |
| Protocol image                                                                                                    | Secription       Guidelines & Warnings       Materials       VIEW       SHARM $\sim$ $B$ $I$ $\odot$ $\square$ $\bigcirc$ $<$ $>$ $5/v$ $\equiv$ $\equiv$ $\Rightarrow$ $×$ $×$ $Σ$ $\square$ $\square$ | $x \equiv \equiv m$                                                                                                    |   |
| anonange image er<br>example                                                                                                    | Enter several author names separated by con protocol in the future Add myself as an author Don't show this again Keywords help to discover your protocol, separated by commas.                                                                                                    | Before start <sup>©</sup>                                                                                                    |   |
| Abstract<br>Write the relevant info for your abstract here - place                                                                                                    | External link                                                                                                    | Safety Warnings                                                                                                    |   |
| Lorem ipsum dolor sit amet, consectetur adipiscin<br>aliqua. Ut enim ad minim veniam, quis nostrud exe<br>Duis aute irure dolor in reprehenderit in voluptate v<br>occaecat cupidatat non proident, sunt in culpa qui | Manuscript citation ①                                                                                                    |                                                                                                    |   |
|                                                                                                    | Image Attribution                                                                                                    | Sensitive Content Warning                                                                                                    |   |
| Funders Acknowledgement Name Grant ID                                                                                                    |                                                                                                    | Confidential                                                                                                    |   |
|                                                                                                    |                                                                                                    | Steps     Description     Guidelines & Warnings     Materials     VIEW     SHARE ≤     MORE ▼     All changes saved       Image: Control of the state of the state |   |
| Add Attachment                                                                                                    | Disclaimer                                                                                                    | Materials 33                                                                                                    |   |
|                                                                                                    |                                                                                                    |                                                                                                    |   |

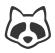

### Insert or Embed Images and/or Movies

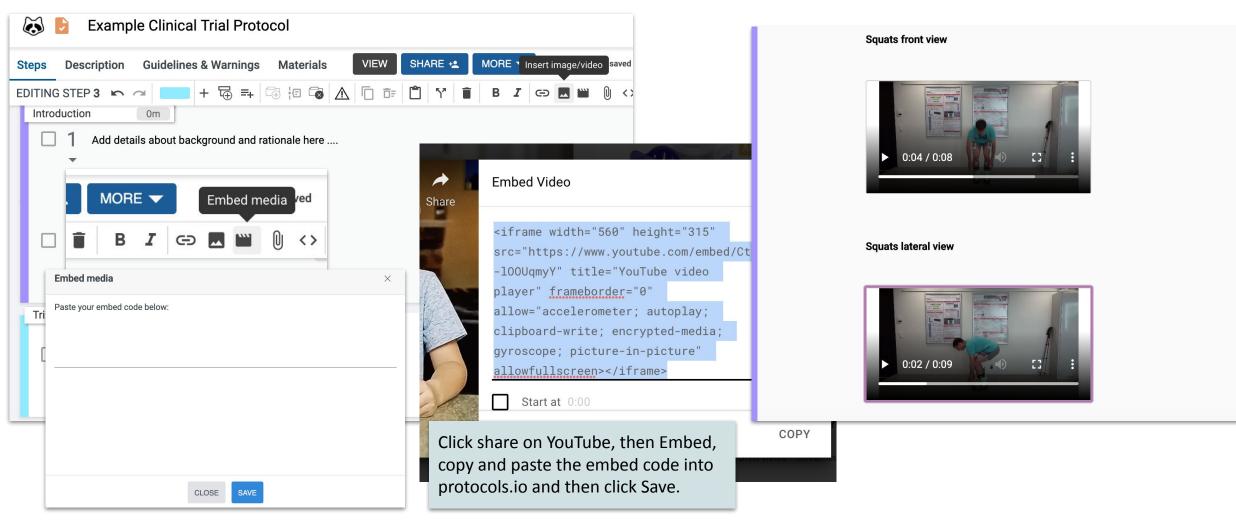

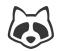

### **Export Protocols and Run Records**

From the file manager:

#### From the protocol:

| 25                                                                      |         |             |             | 0 | )       | <b>5</b> 3                              | Ī                |                 |
|-------------------------------------------------------------------------|---------|-------------|-------------|---|---------|-----------------------------------------|------------------|-----------------|
| & WARNINGS MATERIALS<br>$5_{V} \equiv \Xi \equiv   \times^2 \times_2  $ |         |             | ALL C       |   | ΉA      | RE<br>Post dra<br>Reserve<br>Publish    | aft<br>e DOI     | ORE ↓<br>IG STI |
| components                                                              |         |             | Print       |   | ⚠       | Export                                  | )                |                 |
| follow on from this previous protocol                                   | l:      | [PDF<br>{ } | PDF<br>JSON |   | ₩<br>△  | to your<br>to Drop<br>to Goog<br>to One | box<br>Ile Drive |                 |
| ×                                                                       |         |             |             |   | ь       | to Box                                  | Drive            |                 |
| ame<br>1y protocol                                                      |         |             |             | l | ୍ଚ<br>ଦ | to OSF<br>to LabA                       | rchives          |                 |
| ley                                                                     | PREVIEW |             |             |   |         |                                         |                  | \$              |
|                                                                         |         |             |             |   |         |                                         |                  |                 |
|                                                                         |         |             |             |   |         |                                         |                  |                 |

| Emmas workspace                |               |                    |                          |                   |                          | (j) Q                                       | SEARCH 🧐 🗗 🎯                                                             |  |
|--------------------------------|---------------|--------------------|--------------------------|-------------------|--------------------------|---------------------------------------------|--------------------------------------------------------------------------|--|
| as workspace                   | ~             | RECENTLY<br>EDITED | untitled protocol        | 🔁 N               | ly Collection            |                                             | My Collection X                                                          |  |
| chive<br>les to Export         |               | FILES 🔅            |                          |                   | VED 0175                 | NEW +                                       | NEW VERSION<br>RENAME                                                    |  |
| otocol files to import         | >             | Files to Export    |                          | VER. SIZE         |                          | Sep 02, 2022 at 9:22 AM                     | < SHARE<br>V COPY / FORK<br><sup>1</sup> TRANSFER                        |  |
| in records                     |               | Run re             | cords                    |                   |                          | Aug 25, 2022 at 8:02 AM                     | t EXPORT ✓                                                               |  |
| orking protocols - published   | ished Archive |                    |                          |                   | Apr 20, 2022 at 11:27 AM | PRINT {} JSON                               |                                                                          |  |
| orking protocols - unpublished |               | Protoc             | ol files to import       |                   | Nov 23, 2021 at 3:58 F   |                                             |                                                                          |  |
| a Ganley                       |               | Protoc             | ols in development       |                   |                          | Nov 16, 2021 at 9:12 AM                     | <ul> <li>☐ <u>TO YOUR COMPUTER</u></li> <li>₩ COPY TO DROPBOX</li> </ul> |  |
| Ť                              |               | PORT               | ~                        |                   |                          | Nov 16, 2021 at 9:11 AM                     | COPY TO GOOGLE<br>DRIVE                                                  |  |
| design test folder from F      | -<br>         | PRINT<br>JSON      |                          |                   | Nov 16, 2                |                                             | COPY TO BOX     COPY TO ONEDRIVE                                         |  |
|                                |               | PDF                | ~                        |                   | cmt2u6qe 27KB            | Jan 16, 2023 at 11:40 AM                    | COPY TO OSF                                                              |  |
| DRAGE                          |               | 🖵 то уо            | UR COMPUTER              |                   | cmtuu6nw 23KB            | Jan 16, 2023 at 11:39 AM                    |                                                                          |  |
| f 10GB used                    |               | ₩ COPY             | TO DROPBOX               | jeted in situ gen | cmtzu6p6 1MB             | Jan 16, 2023 at 11:34 AM                    | <ul> <li>MOVE TO</li> <li>SHOW IN ENCLOSING FOLDER</li> </ul>            |  |
|                                |               | COPY<br>DRIVE      | TO GOOGLE                |                   | Cmtvii6nw 193KR          | .lan 16 2023 at 11·31 ∆M                    |                                                                          |  |
|                                |               |                    | TO BOX<br>TO ONEDRIVE    |                   | - Export                 | egrations<br>from protoco<br>nives notebook | -                                                                        |  |
|                                |               |                    | TO OSF<br>TO LABARCHIVES |                   | - Impor                  | t your protoco<br>ote accounts              |                                                                          |  |

### Sharing, Posting, Publishing Protocols

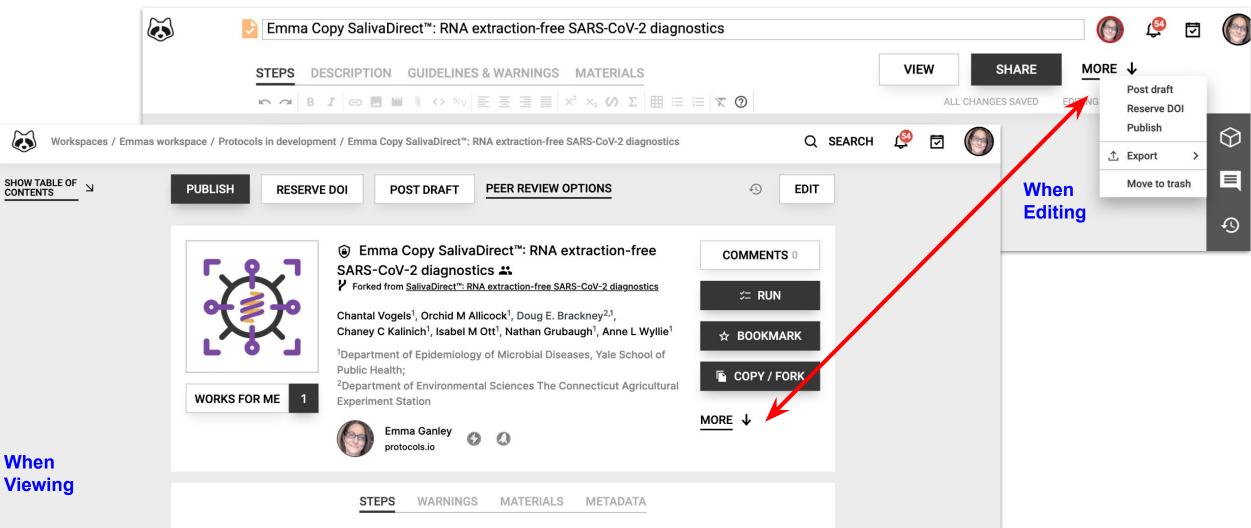

### **Commenting on Private or Public Protocols**

| Anita Bröl       | Cochs / Publications / Isolation of Single Nuclei        |      | 8                                                                    |
|------------------|----------------------------------------------------------|------|----------------------------------------------------------------------|
|                  | Isolation of Single Nuclei 🐱                             | liji | 1 comment                                                            |
| Steps Abstract   | Metadata                                                 | •    |                                                                      |
| Preparations     | Zh                                                       | C)   | Commont or ask a question about this step,                           |
| 1                | Prepare solutions as described in the materials section. |      | Anita Bröllochs Apr 19, 2020<br>protocols io                         |
|                  | Be sure to keep all solutions 8 On Ice .                 |      | Let's move this into the before starting section of the<br>protocol. |
| Isolating Nuclei | Sh                                                       |      |                                                                      |
| J 2              | Add U.S ml Buffer A to the tissue segments.              | 2m   |                                                                      |
| 3                | Incubate at 8 5 *C for 600:30:00.                        | 30m  | Drevide feedbeek vie een weente te                                   |
|                  | Be sure to wear gloves and protective goggles.           |      | Provide feedback via comments to your colleagues as you develop and  |
|                  | step case                                                |      | optimize your protocol                                               |
|                  | A B C                                                    |      |                                                                      |

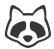

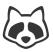

### **Commenting on Private or Public Protocols**

| $\mathbf{\overline{S}}$                | Steven Henikoff /                                     | Publications / CUT&RUN: Targeted in situ genome-wide pr                                                                                                    | ofiling with high efficiency for low cell ${f Q}$                                                                                                    | () =                                      |                                                                                                    |
|----------------------------------------|-------------------------------------------------------|----------------------------------------------------------------------------------------------------|----------------------------------------------------------------------------------------------------|-------------------------------------------|----------------------------------------------------------------------------------------------------|
| >>>>>>>>>>>>>>>>>>>>>>>>>>>>>>>>>>>>>> | Certification 1                                       | ♥ CUT&RUN: Targeted in situ genome<br>efficiency for low cell numbers V.1                                                                                                    | Wide profiling with high                                                                                                    | に<br>ア<br>123                             | nperature Wash b<br>quid. (wash 2/2) B I $res rest <> ③ 4/2 TComment or ask a question about this step. Proto$ |
|                                        | Jan 16, 2018<br>३≔ Run<br>☆ Bookmark<br>♀ Copy / Fork | 9 Works for me <ul> <li>Share</li> <li>dx.doi.org/10.</li> </ul> Human Cell Atlas Method Development Community         Steven Henikoff         Fred Hutchinson Cancer Research Center         Image: Comparison Cancer Research Center         Image: Comparison Cancer Research Center         Im | Dan<br>REPLY<br>Marie Gunthel Mar 26, 2019<br>Dear authors,<br>Thank you for providing this very detailled                                                                                                    |                                           | Wash buffer by g                                                                                               |
|                                        | Steps Guideline                                       | ABSTRACT<br>Cleavage Under Targets and Release Using Nuclease (<br>antibody-targeted controlled cleavage by micrococcal<br>the supernatant for paired-end DNA sequencing. As or<br>majority of DNA is left behind, CUT&RUN has exception<br>most widely used Chromatin Immunoprecipitation (Ch<br>sequencing required. In contrast to ChIP, CUT&RUN is 1<br>be used to profile insoluble chromatin and to detect lo<br>present an improved CUT&RUN protocol that does not<br>starting with only 100 cells for a histone modification a<br>purified DNA CUT&RUN requires less than a day at the                                                                                                    | Infank you for providing this very detailed protocol. I would like to use the method for nuclei isolated from cardiac mouse tissue. Therefore I always start with snap frozen material. However, I am wondering if I can use snap frozen tissue for the CUT&RUN protocol? I read in your protocol that this can lead to background DNA breakage when using cells. Thank you in advance, Marie Günthel REPLY Derek Janssens Mar 26, 2019 | :h<br>to<br>vast<br>ne<br>of<br>an<br>ata | Add Private or Public comments<br>Protocol owner is Notified<br>Public Comments == A Public FAQ                |
|                                        |                                                       | In summary, CUT&RUN has several advantages over C<br>crosslinked cells and does not require chromatin fragm                                                                                                    | We have performed CUT&RUN on snap frozen<br>entation or solubilization: (2) The intrinsically low                                                                                                    | ]                                         |                                                                                                    |

### **Protocol Import Service**

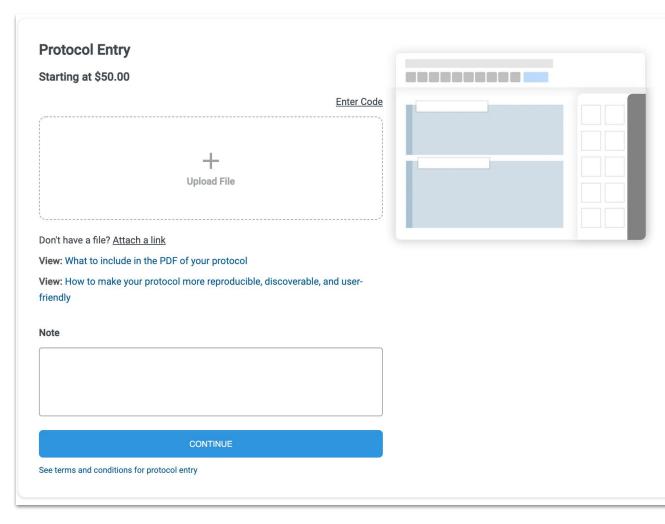

1. Send us your protocol.

Submit your protocol in whichever format it currently is (pdf, docx, etc.).

- 2. We import and format your protocol. Our editorial team will enter the protocol and double check it to make sure there are no errors or typos relative to the document that you provided.
- **3. You review the digitized protocol.** We will send you the protocol for review.
- 4. Publish at any time. If all looks good, the protocol will be reassigned to you privately and you will be able to publish it whenever you're ready.

#### https://www.protocols.io/we-enter-protocols

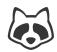

#### Protocol Import Service → Access & Track via Profile

| Q          | SEARCH 遵 🗹 🔳              | Emma Canlay                                                             |                                 | Q SEARCH 🧕        |  |
|------------|---------------------------|-------------------------------------------------------------------------|---------------------------------|-------------------|--|
| LA:<br>Not | Emma Ganley FILE MANAGER  | Emma Ganley<br>Emma Ganley<br>Emma Ganley<br>Emma Ganley<br>Emma Ganley | Ganley<br>Connect your ORCID ID | Q SEARCH J        |  |
| Νοι        | PROFILE                   | FOLLOWING <b>0</b> FOLLOWERS                                            | 0                               |                   |  |
|            | MESSAGES                  | C EDIT PROFILE                                                          | MESSAGES                        | MANAGE CATEGORIES |  |
|            | INVITE COLLEAGUES<br>HELP | SETTINGS                                                                | PROTOCOL ENTRY                  |                   |  |
|            | SIGN OUT                  |                                                                         |                                 |                   |  |

#### protocols.io for Teaching

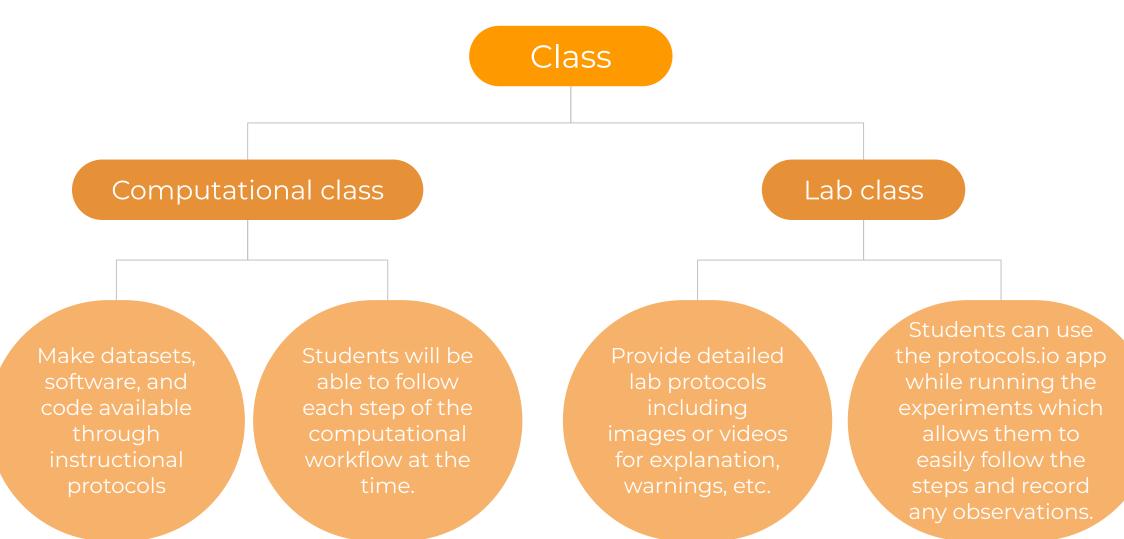

### Check if your Orgaisation has a Site License

- Unlimited Premium use
- Unlimited private files
- Efficient protocol management
- Improved collaboration
- Training
- More reproducible publications
- Protocol import

| <b>Check If Your</b> | <sup>•</sup> Organization | <b>Already Has</b> | Premium | Access |
|----------------------|---------------------------|--------------------|---------|--------|
|----------------------|---------------------------|--------------------|---------|--------|

Select organization

Select organization

Benemérita Universidad Autónoma de Puebla

Carnegie Mellon University

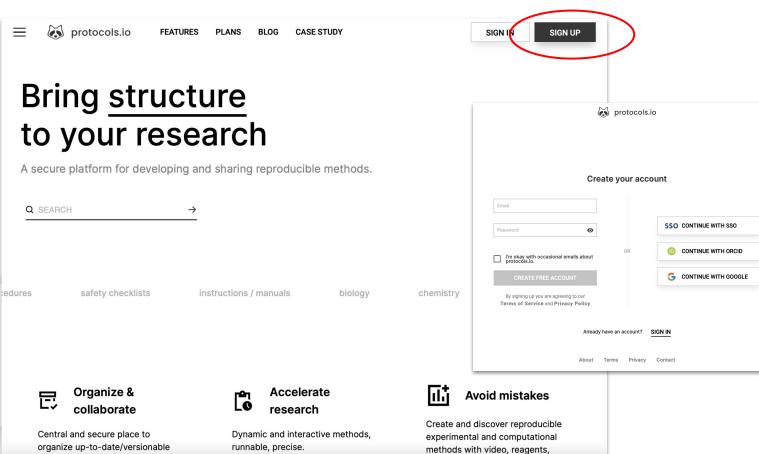

Contact <u>info@protocols.io</u> if you'd like advice on how to advocate for a license at your organisation

https://www.protocols.io/institutions/

### Agenda

| < <u></u>    |  |
|--------------|--|
| $\checkmark$ |  |
|              |  |
|              |  |

- 1. Why Sharing Methods Matters
- 2. Introduction to protocols.io Mission & Key Functionality
- 3. Navigating protocols.io Public repository Create and share protocols Publish protocols Protocol Entry Service
- 4. Q&A

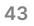

### **Key Benefits**

- ★ Support Collaboration
- ★ Increase Discoverability
- ★ Reproducibility
- ★ Enable Reuse
- ★ Credit & recognition for method development
- ★ Dynamic Permanence (Versioning)
- ★ Improved Materials & Methods
- $\star$  Stewardship of Research Output

#### **Accelerate Science**

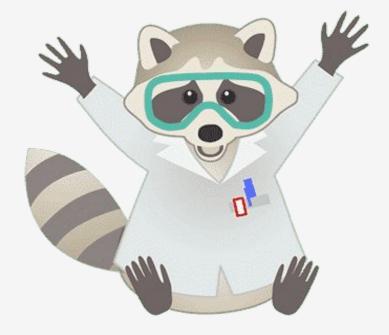

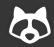

## 

#### emma@protocols.io

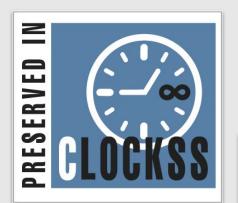

#### Chan Zuckerberg Initiative %

B

#### PROTOCOL CITATION

Zita Santos, Patrícia Francisco, Margarida Anjos, Célia Baltazar, Ana Paula Elias, Gabriela Tondolo Fioreze, Pavel M. Itskov, Matthew D. W. Piper, Carlos Ribeiro (2018). Methods and protocols from 2017 Leitão-Gonçalves et al. for manipulating the diet and the microbiome of Drosophila. **protocols.io** dx.doi.org/10.17504/protocols.io.r89d9z6

MANUSCRIPT CITATION please remember to cite the following publication along with this protocol

Leitão-Gonçalves R, Carvalho-Santos Z, Francisco AP, Fioreze GT, Anjos M, Baltazar C, Elias AP, Itskov PM, Piper MDW, Ribeiro C (2017) Commensal bacteria and essential amino acids control food choice behavior and reproduction. PLoS Biol 15(4): e2000862. doi:10.1371/journal.pbio.2000862

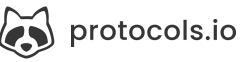

# Practicalities & Preservation

- Daily backups
- Archived in CLOCKSS
- Dynamic content archived with CZI
- Public content mirrored on GitHub & Internet Archive
- Public APIs
- Export (PDF, JSON)
- Integrated with some ELNs
- Citable